ПРОТОКОЛ обмена данными FAS. Версия 1.0

Данный протокол обмена данными между системой управления и топливораздаточной колонкой является собственностью компании FAS GmbH. Воспроизведение, адаптация, перевод или использование данного протокола, в системах управления, топливораздаточных колонках, блоках сопряжения и прочих устройствах и системах осуществляющих обмен данными, без предварительного письменного разрешения запрещено.

© Авторское право 2009 FAS GmbH. Все авторские права защищены.

#### Содержание

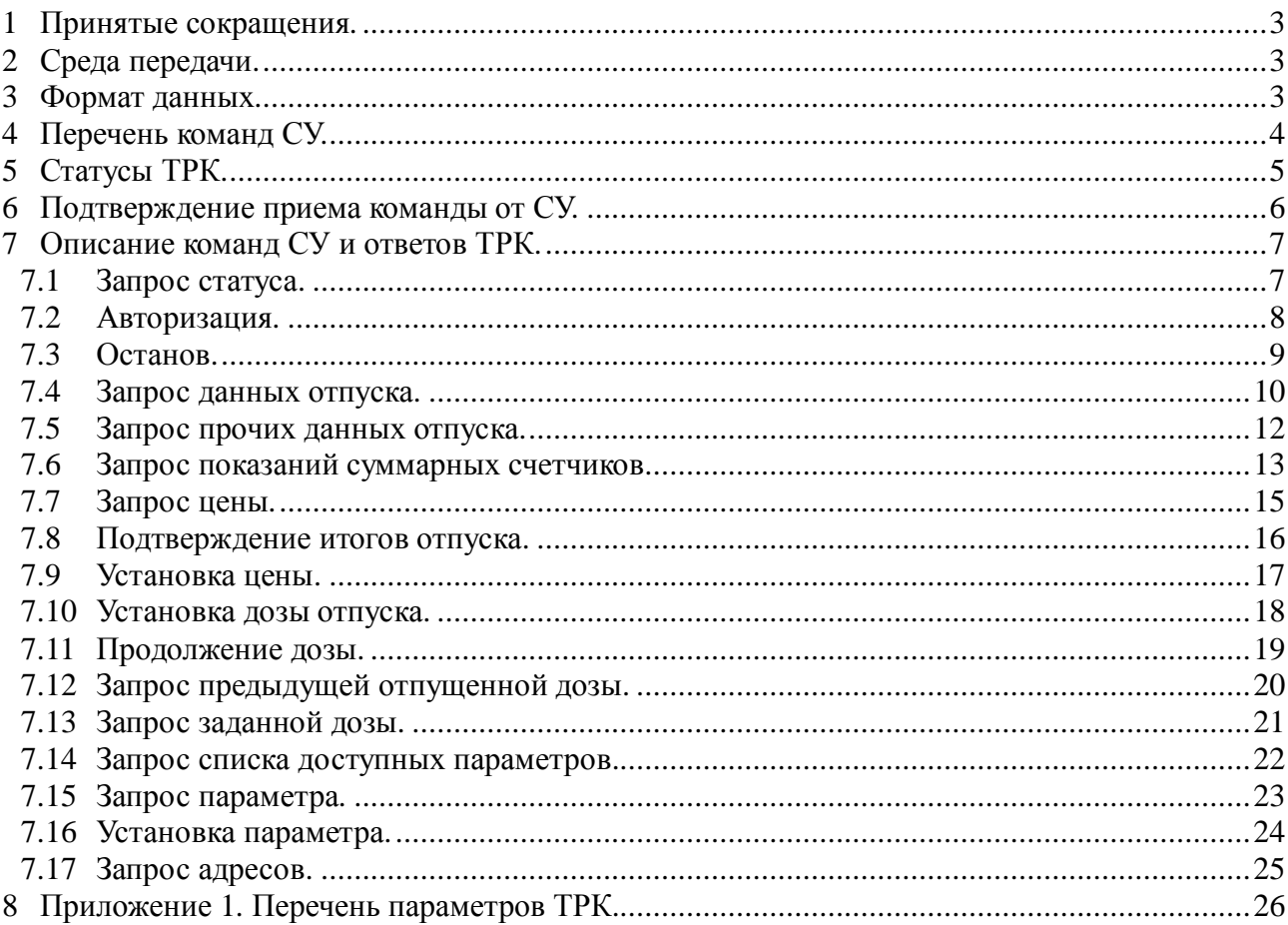

## **1 Принятые сокращения.**

ТРК – топливораздаточная колонка. РК – раздаточный кран. СУ – система управления.

### **2 Среда передачи.**

Параметры среды передачи:

Скорость обмена: 9600 бод. Формат кадра: 1 старт бит, 8 бит данных, 1 бит четности(odd), 1 стоп бит.

### **3 Формат данных.**

Служебные символы:

DLE — символ «Data Link Escape»(0x10).

 $ETX -$ окончание передачи $(0x03)$ .

 $SF -$  стоп флаг (0xFF).

Байт SF служит для определения окончания передачи. Байт DLE служит для экранирования пакета данных от байта SF.

Формат пакета передачи:

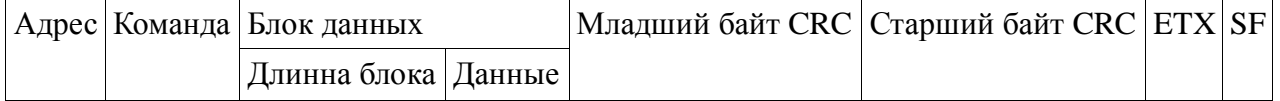

Максимальный размер пакета 256 байт.

Адрес — адрес ТРК, длинна 1 байт, диапазон значений 0x01-0xFE. В адресе не может быть использован байт 0xFF. Адрес присваивается каждой стороне ТРК, если ТРК 2-х сторонняя, то у нее будет 2 разных адреса. Адрес 0x00 воспринимается всеми ТРК и используется совместно с командой запроса адресов ТРК.

Команда — команда ТРК, длинна 1 байт, диапазон значений 0x00-0xFF.

Блок данных – данные передаваемые ТРК вместе с командой, может отсутствовать если команда не требует дополнительных данных. Разделен на два блока: Длинна блока — 1 байт, указывает количество байт в блоке «данные». Общая длинна «Блок данных» = значение «Длинна блока»+1.

Младший байт CRC — младший байт контрольной суммы CRC 16. Считается начиная с первого байта пакета(адреса), и заканчивая последним байтом блока данных. Инициализируется 0x0000.

Старший байт CRC – старший байт контрольной суммы CRC 16.

SF — байт «окончание передачи».

DLE – байт экранирования байта SF. Экранирование происходит по следующему алгоритму:

Перед отправкой пакета передающая сторона добавляет байт DLE перед каждым байтом SF встречающимся в пакете, кроме байта завершающего пакет. Принимающая сторона, приняв байт SF проверяет предыдущий принятый байт, и если байт DLE, то заменяет его байтом SF, не увеличивая счетчик принятых байт. Если байт перед SF не DLE, то пакет принят полностью.

## **Перечень команд СУ.**

Команды от СУ в ТРК:

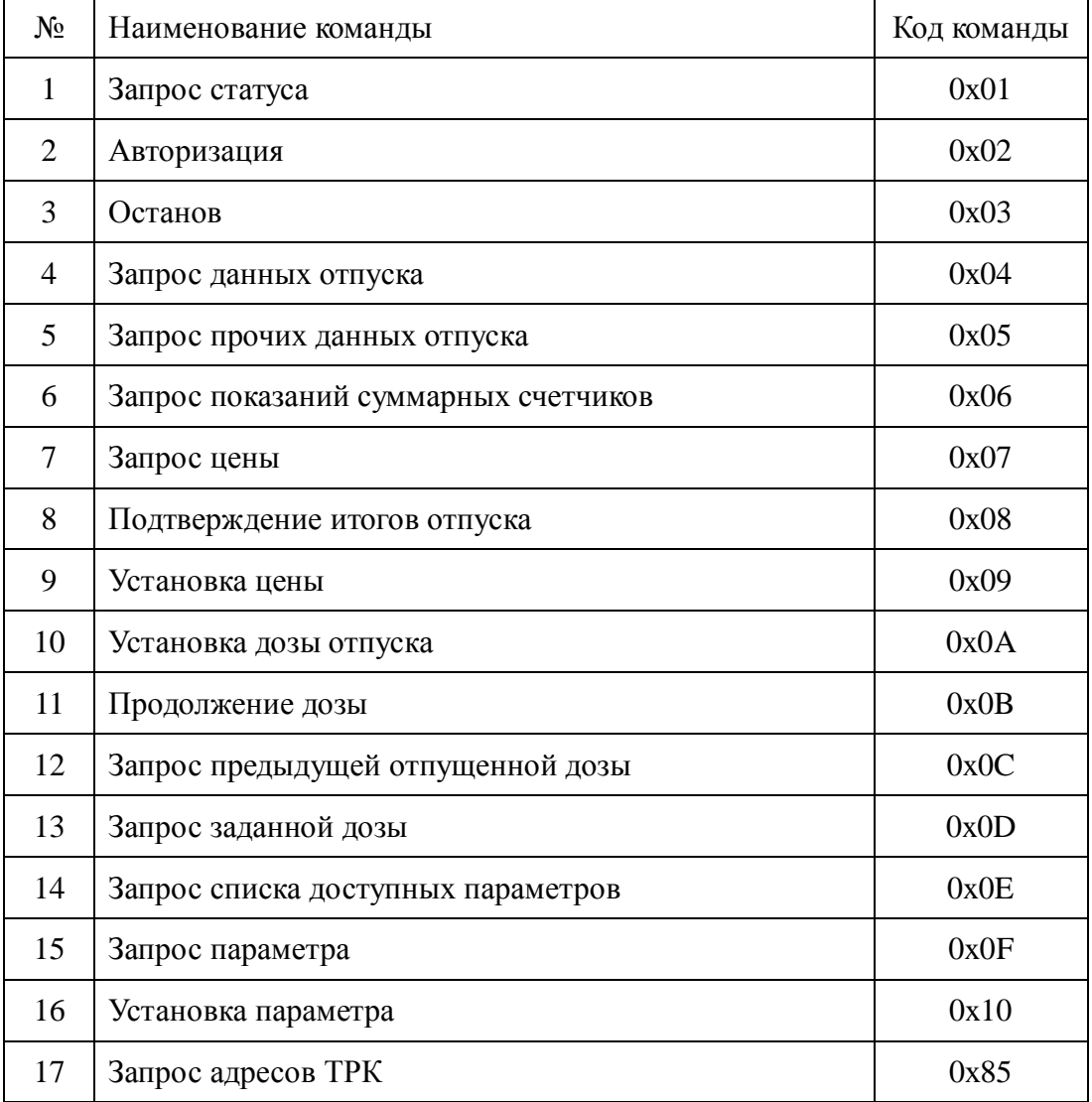

## **5 Статусы ТРК.**

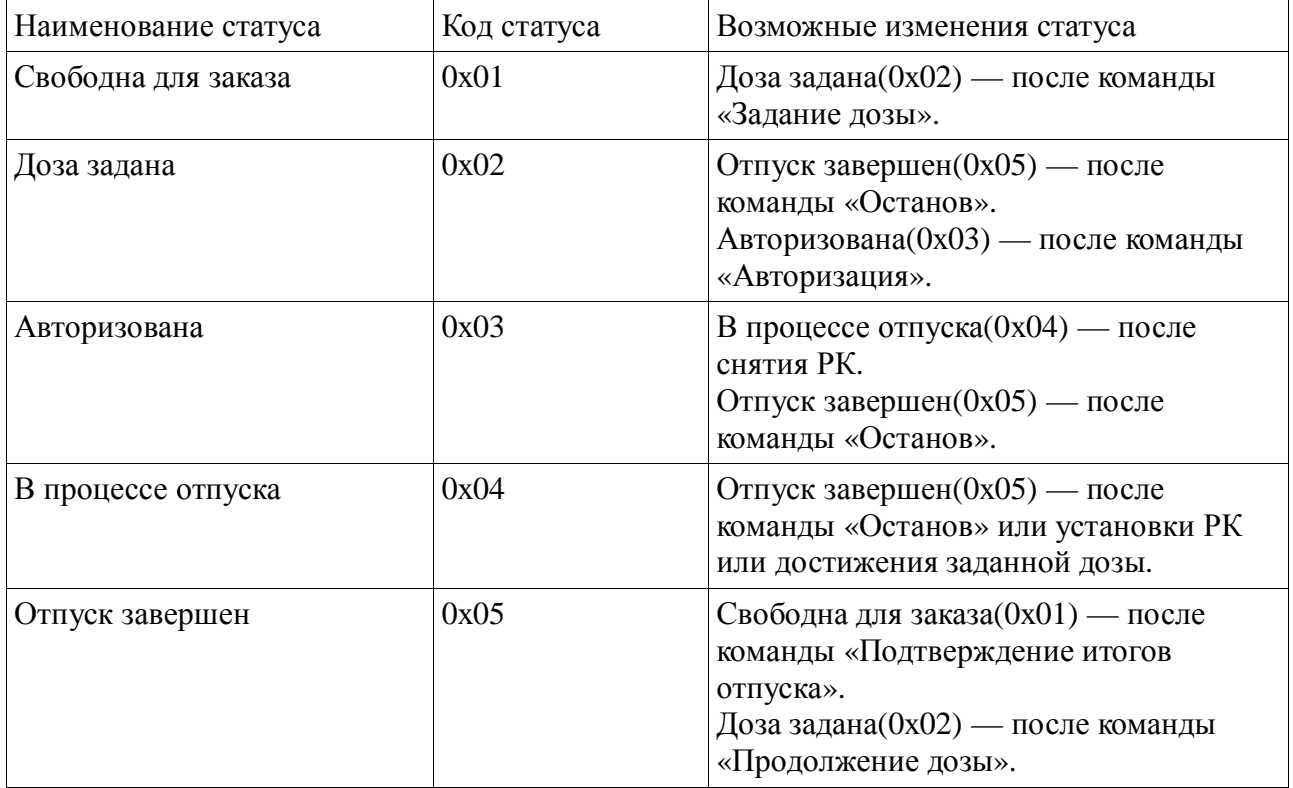

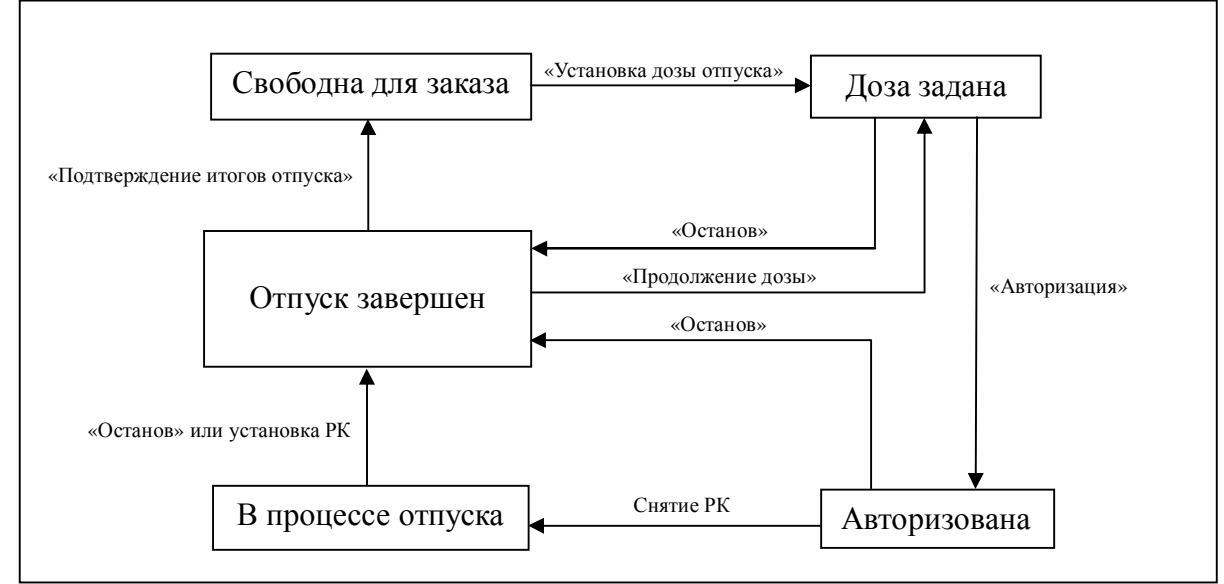

Схема изменения статусов ТРК.

## **6 Подтверждение приема команды от СУ.**

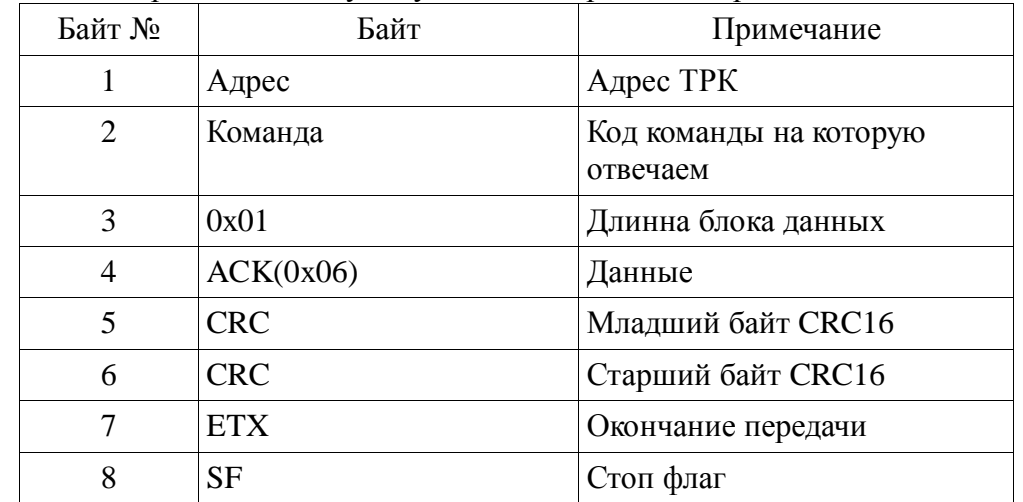

ACK – байт 0х06, отправляется в случае успешного приема и обработки команды от СУ.

CAN — байт 0х18, отправляется в случае невозможности выполнить команду от СУ, например по причине несоответствия статуса ТРК и команды или ТРК занята обработкой данных.

| Байт №         | Байт       | Примечание                         |
|----------------|------------|------------------------------------|
|                | Адрес      | Адрес ТРК                          |
| $\overline{2}$ | Команда    | Код команды на которую<br>отвечаем |
| 3              | 0x01       | Длинна блока данных                |
| 4              | CAN(0x18)  | Данные                             |
| 5              | <b>CRC</b> | Младший байт CRC16                 |
| 6              | <b>CRC</b> | Старший байт CRC16                 |
|                | <b>ETX</b> | Окончание передачи                 |
| 8              | <b>SF</b>  | Стоп флаг                          |

NAK – байт 0х15, отправляется в случае если пришел корректный запрос от СУ, но команда не поддерживается ТРК.

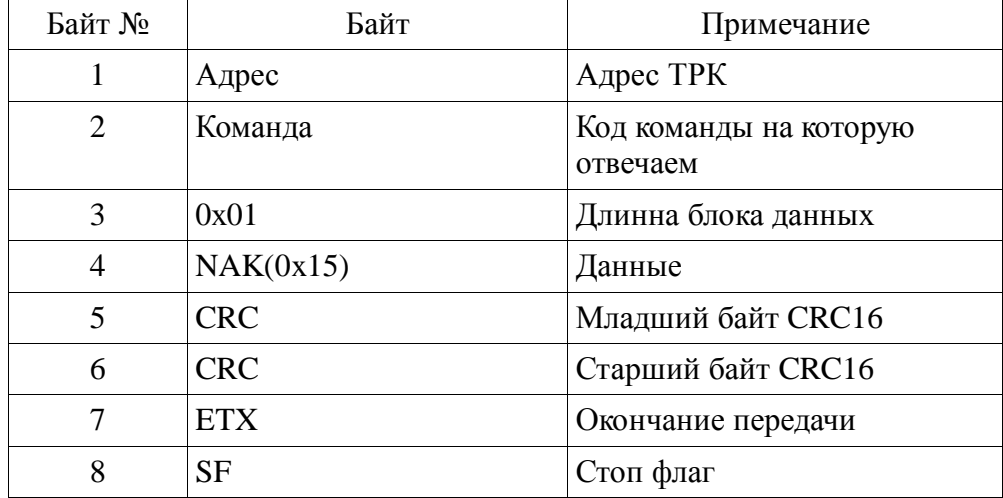

## **7 Описание команд СУ и ответов ТРК.**

### *7.1 Запрос статуса.*

Статусы до запроса: все.

Статусы после запроса: не меняются.

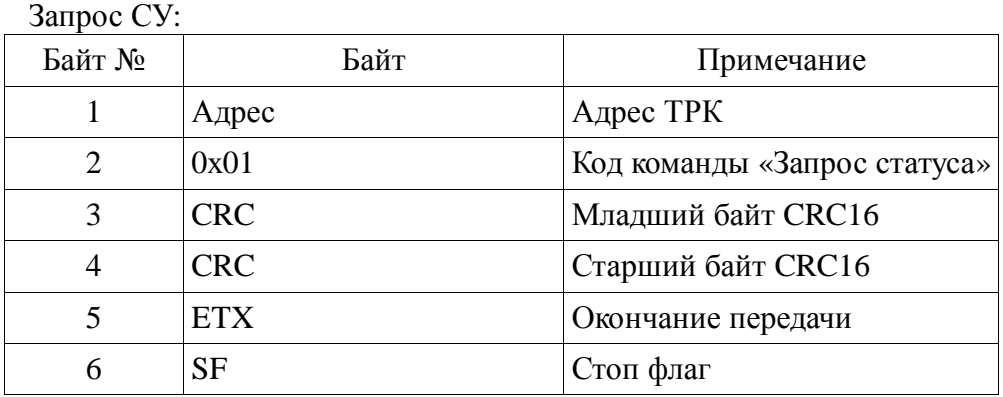

#### Ответ ТРК:

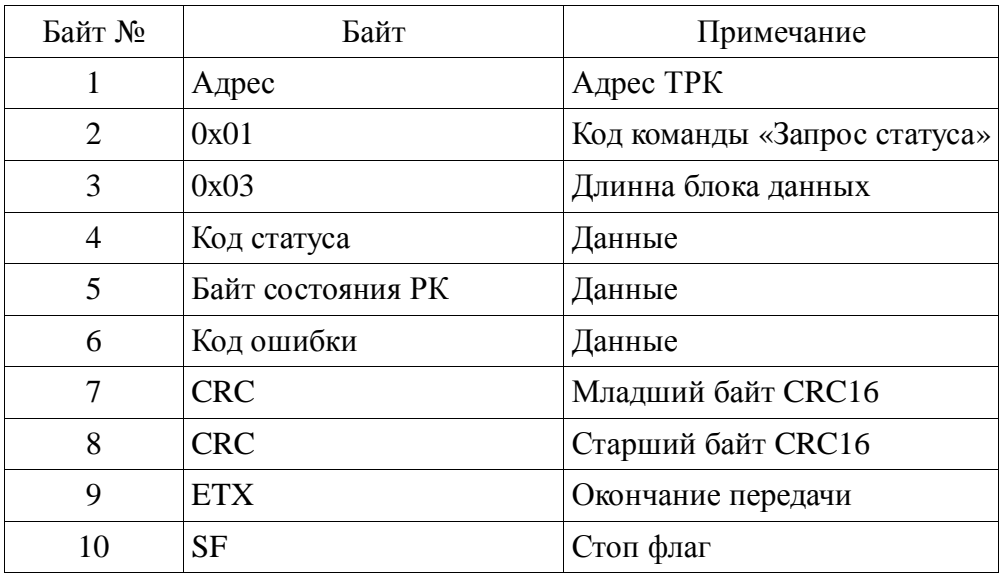

#### Примечание:

Байт состояния РК — биты данного байта сообщают о положении РК (Раздаточных кранов), допускается до 8 раздаточных кранов на сторону ТРК. Первый РК соответствует нулевому биту, второй РК первому биту и т.д. Если бит установлен в 1 значит РК снят, если в 0 значит повешен.

Код ошибки — байт зарезервирован и всегда равен 0х00.

### *7.2 Авторизация.*

Статусы до запроса: «Доза задана»(0х02).

Статусы после запроса: «Авторизована»(0х03), если РК установлен. «В процессе отпуска»(0х04), если РК снят.

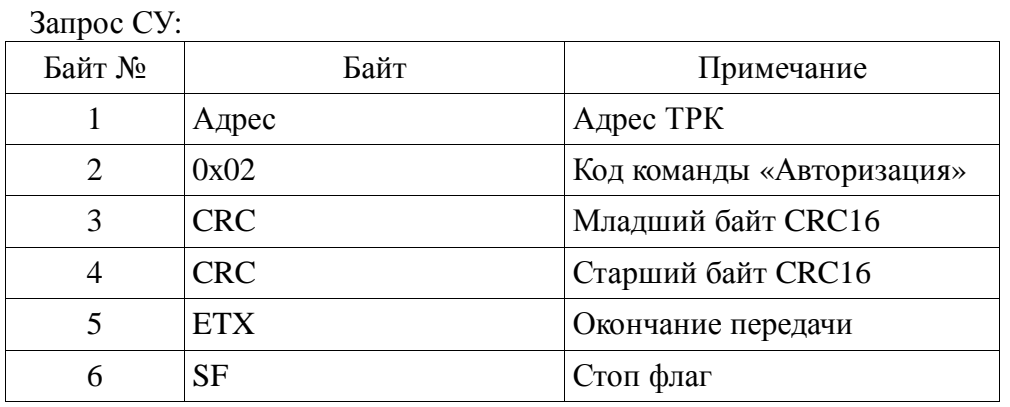

#### Ответ ТРК:

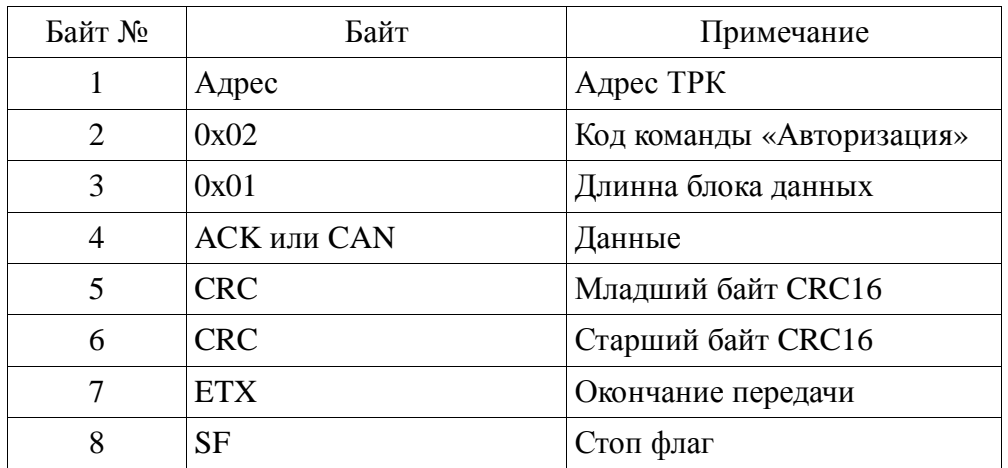

Примечание:

CAN – посылается если ТРК на момент прихода команды «Авторизация», в недопустимом статусе до запроса.

### *7.3 Останов.*

Статусы до запроса: «Доза задана»(0х02), «Авторизована»(0х03), «В процессе отпуска»(0х04).

Статусы после запроса: «Отпуск завершен»(0х05).

Запрос СУ:

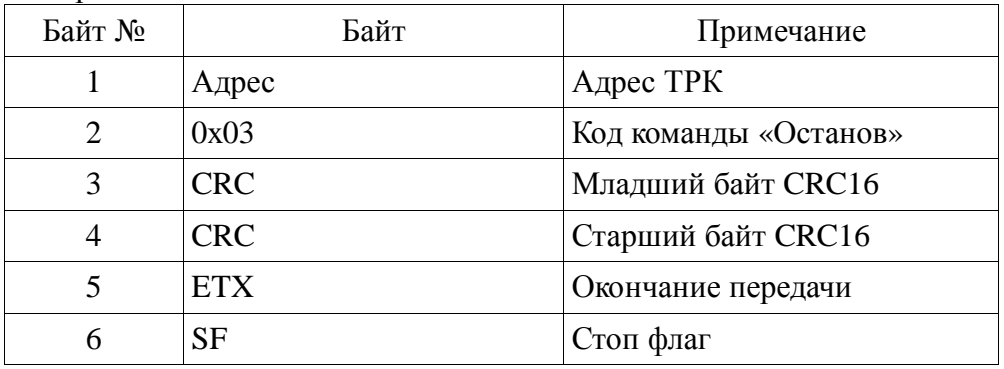

#### Ответ ТРК:

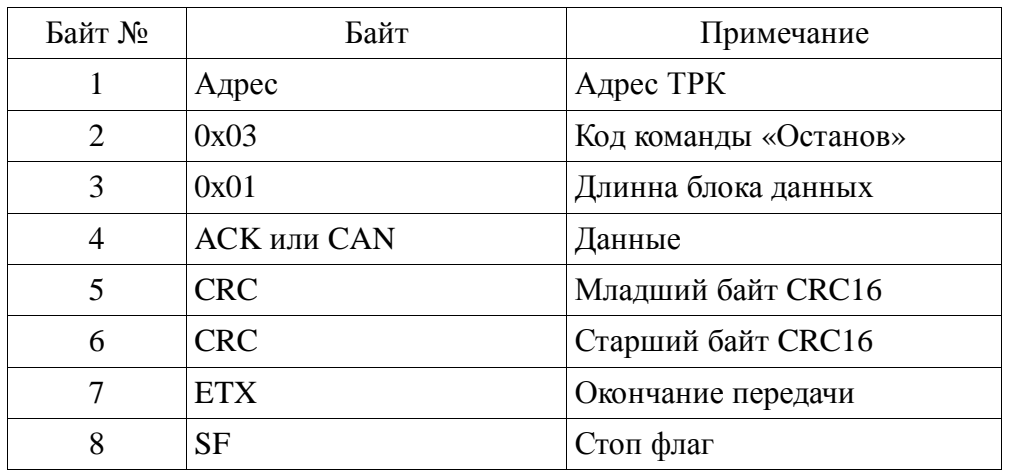

Примечание:

CAN – посылается если ТРК на момент прихода команды «Останов», в недопустимом статусе до запроса.

### *7.4 Запрос данных отпуска.*

Статусы до запроса: все кроме «Свободна для заказа»(0х01)

Статусы после запроса: не меняются.

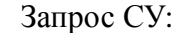

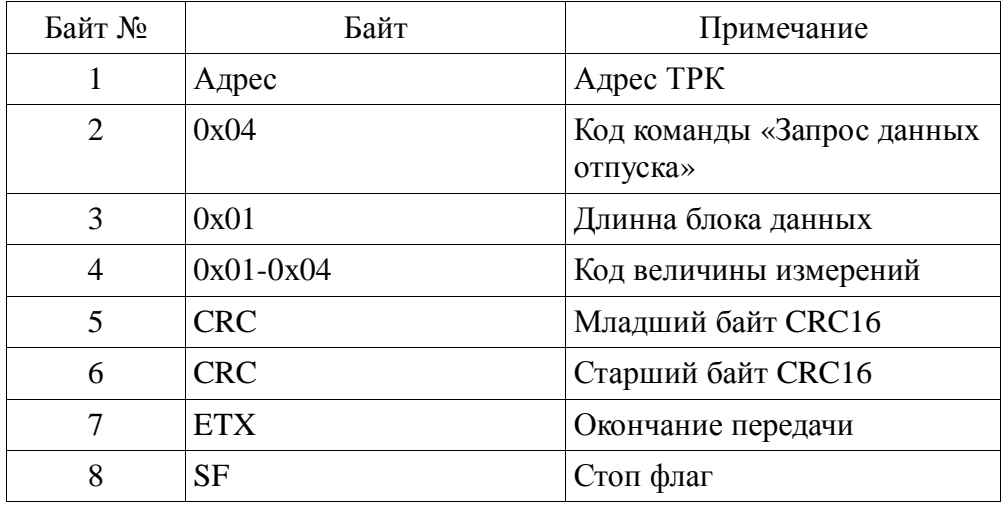

Ответ ТРК:

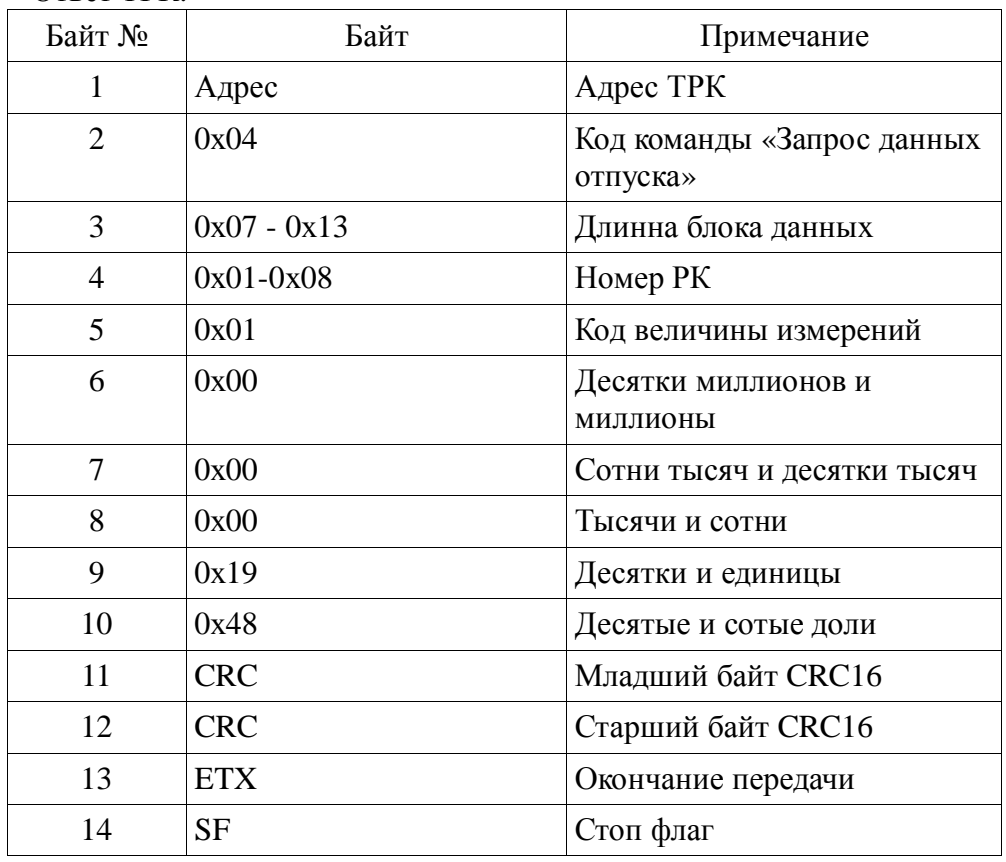

Примечание:

Номер РК – номер раздаточного крана с которого производится отпуск. Код величины измерения — обозначает какую величину запросили: 0х01 литры, 0х02 — деньги, 0х03 — килограммы, 0х04 — все возможные величины в одном пакете. 0х04 используется только в запросе.

Длинна блока данных может быть разной в зависимости от запроса на конкретную величину или на все возможные. При запросе на конкретную величину длинна блока данных равна 7 байтам, при запросе всех величин может быть либо 7, либо 13, либо 19 байт.

Разрядность для всех величин в ответе на команду запрос отпуска одинаковая и максимальное значение величины составляет 99999999,99.

В блоке данных первый байт сообщает, номер РК. Второй байт, какая величина будет располагаться в следующих 5 байтах. Значение величины передается закодированное в BCD код. Например, в приведенном ответе байт № 5 — код величины говорит о том, что передаются литры, а 5 следующих байт говорят о значении величины 19,48.

Если передается несколько величин сразу, то после первых 7 байт блока данных последует код величины и 5 байт значения величины.

Если ТРК на момент прихода команды «Запрос данных отпуска», в находится в статусе «Свободна для заказа», то следует ответ CAN.

Если с командой передан, неподдерживаемый ТРК код величины, то следует ответ NAK.

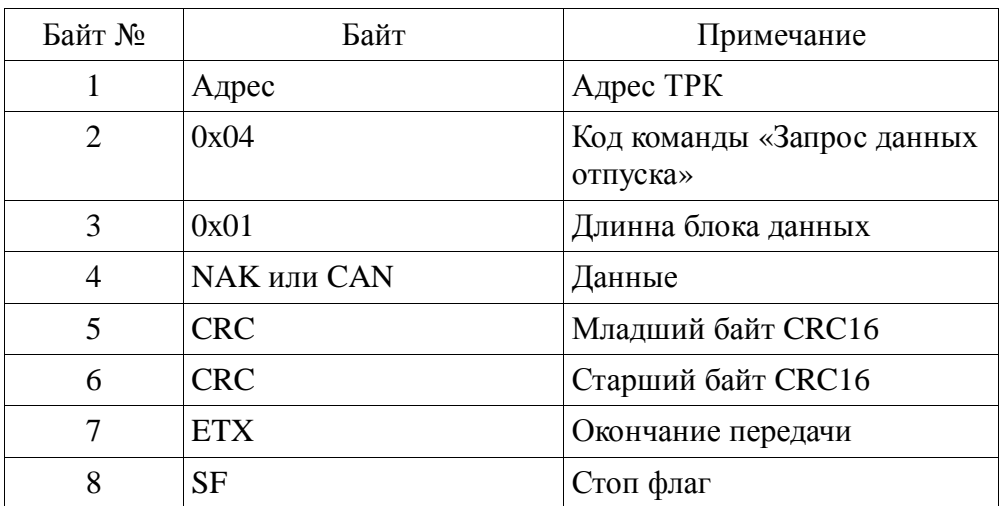

## *7.5 Запрос прочих данных отпуска.*

Статусы до запроса: все кроме «Свободна для заказа»(0х01).

Статусы после запроса: не меняются.

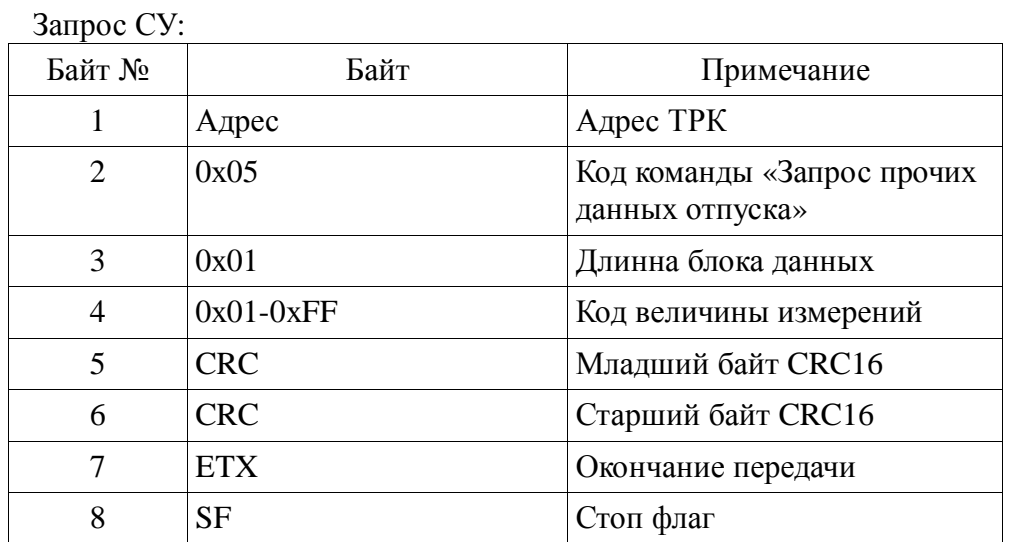

### Ответ ТРК:

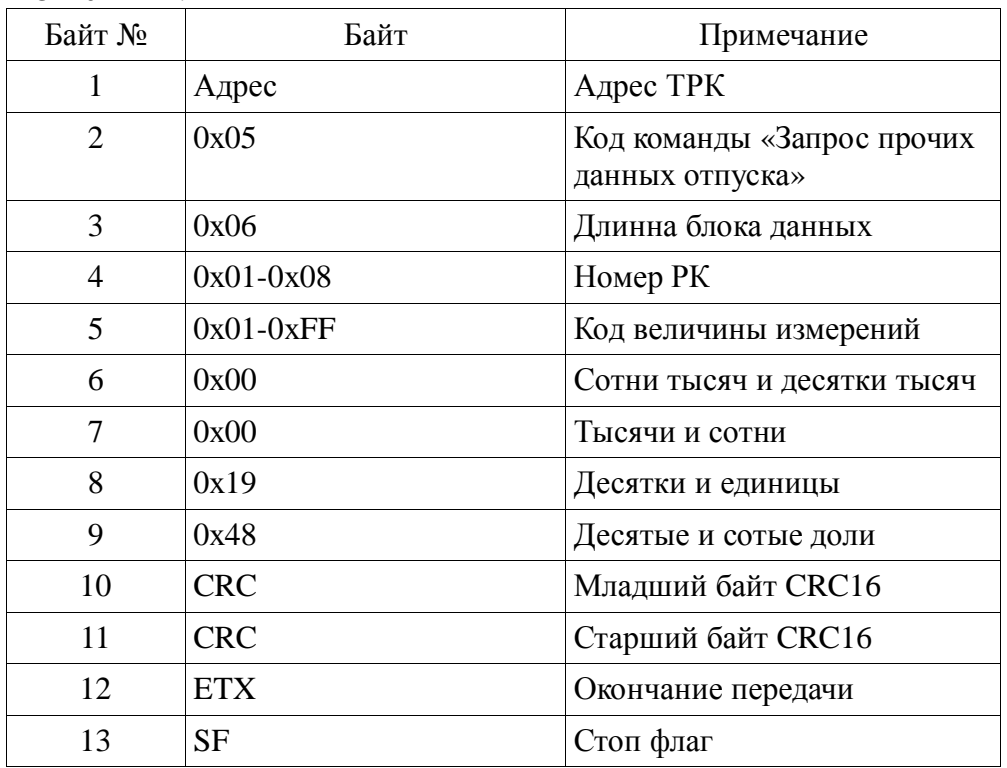

Примечание: Примерно аналогично команде «Запрос данных отпуска». Коды величин зарезервированы.

## *7.6 Запрос показаний суммарных счетчиков.*

Статусы до запроса: все.

Статусы после запроса: не меняются.

Запрос СУ:

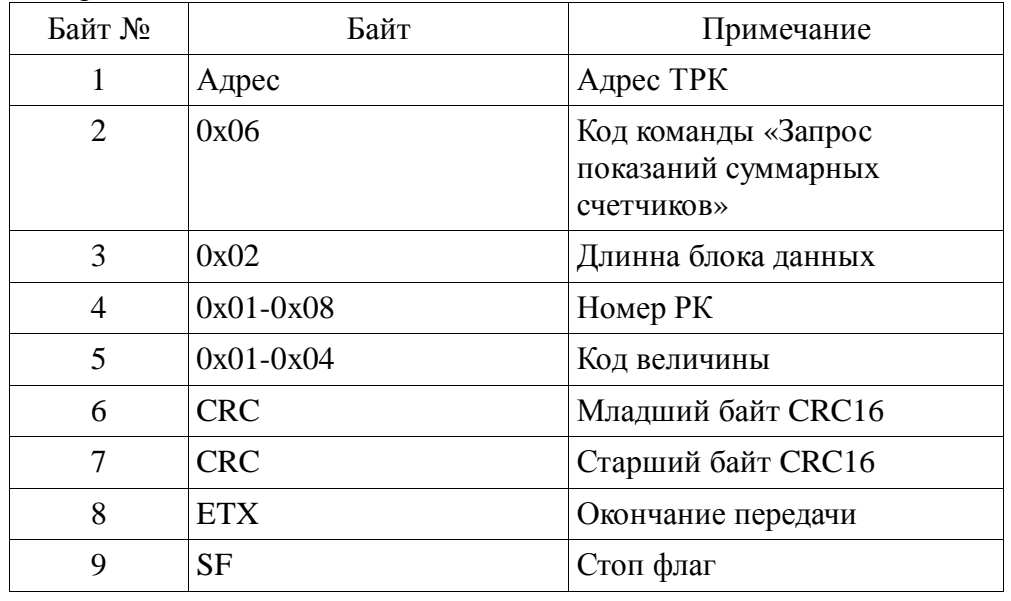

Ответ ТРК:

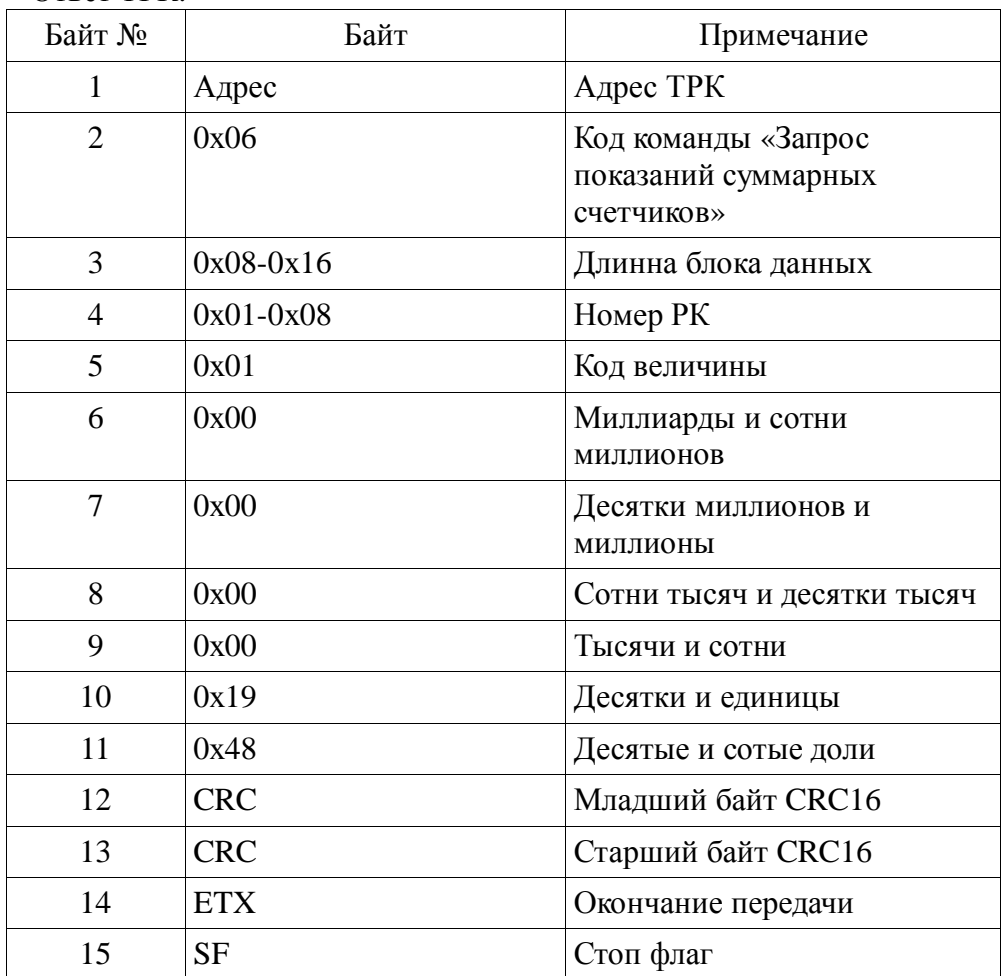

Примечание:

Код величины: 0х01 — литровый суммарник, 0х02 — денежный суммарник, 0х03 — килограммовый суммарник, 0х04 — все суммарники сразу(только для запроса). Пример ответа на команду с кодом величины 0х04(все суммарники):

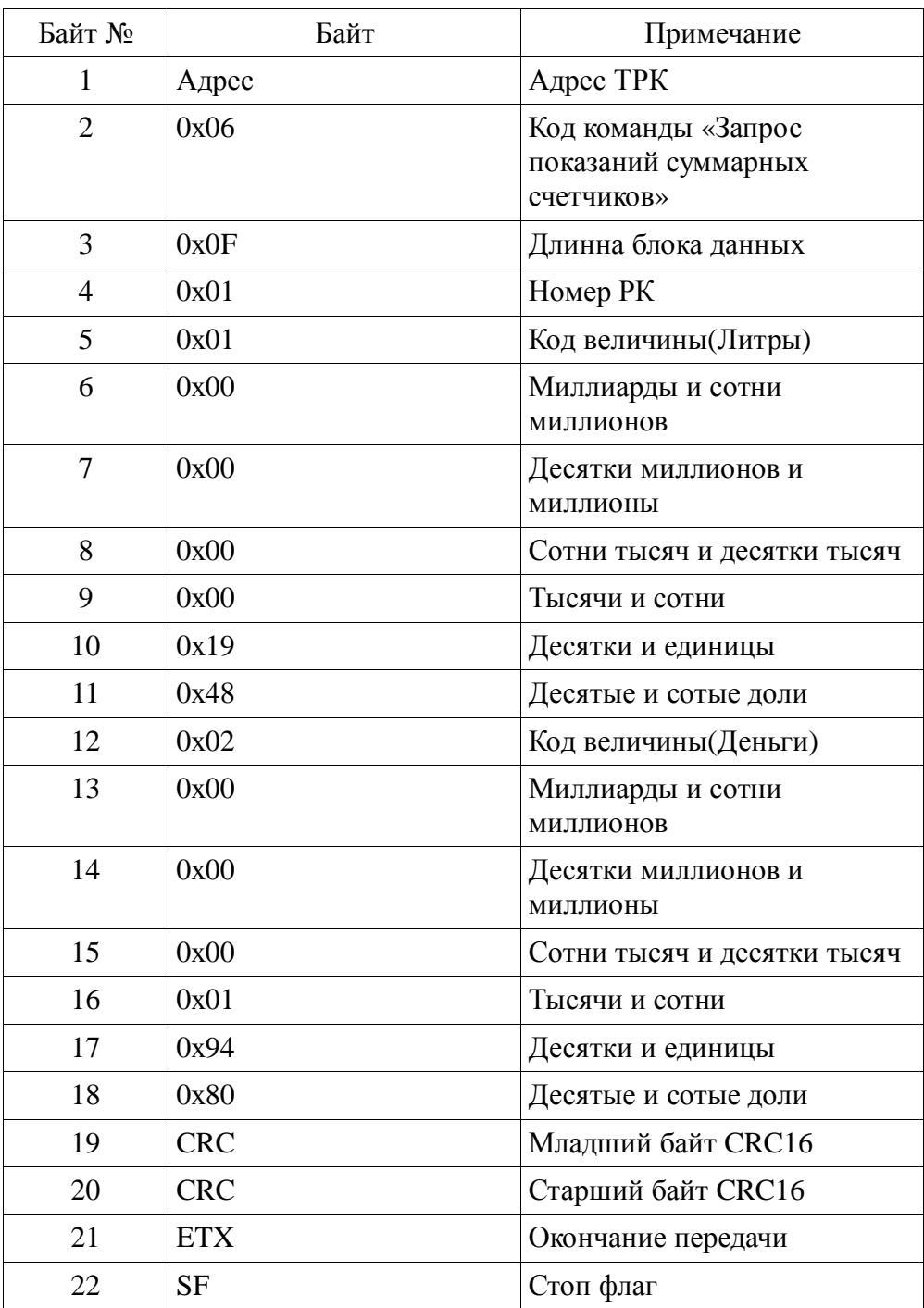

В этом ответе байт №5, обозначает что следующие 6 байт(с 6 по 11) – это значение литрового суммарника(значение 19,48), байт №12, обозначает что следующие 6 байт(с 13 по 18) – это значение денежного суммарника(значение 194,80). Если некорректно задан РК, следует ответ CAN. Если некорректно задан код величины, следует ответ NAK.

### *7.7 Запрос цены.*

Статусы до запроса: все.

Статусы после запроса: не меняются.

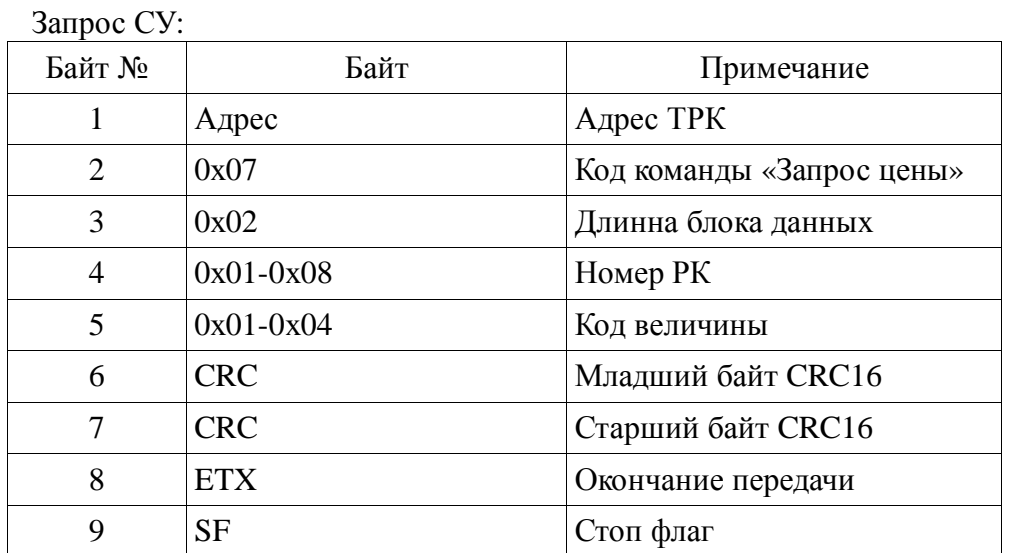

#### Ответ ТРК:

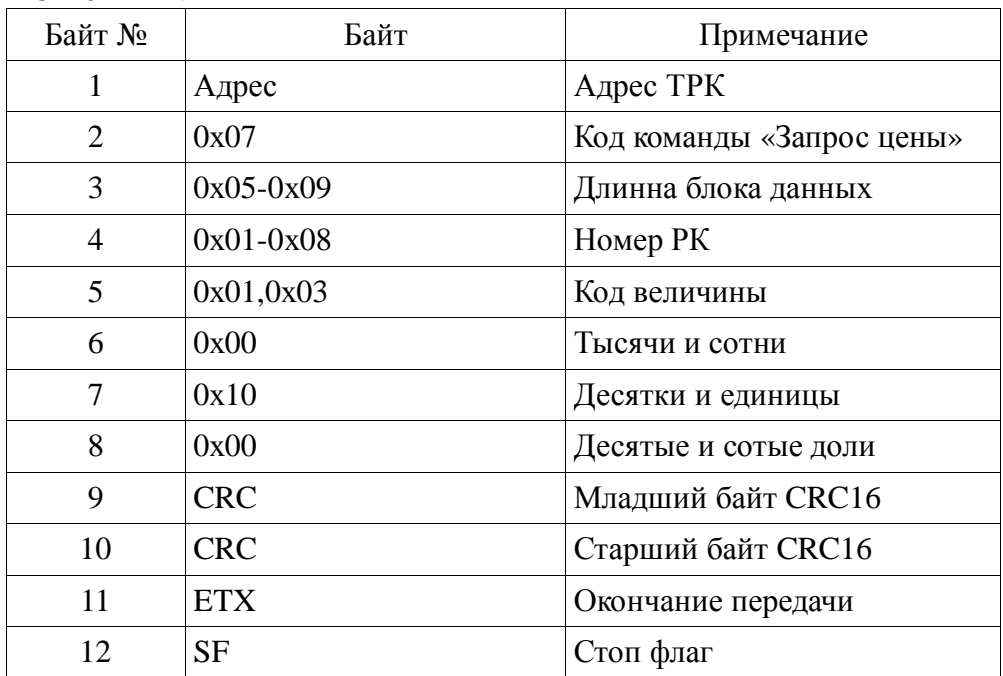

#### Примечание:

Код величин: 0х01 — цена за литр, 0х03 — цена за килограмм, 0х04 — все цены сразу. Если некорректно задан РК, следует ответ CAN. Если некорректно задан код величины, следует ответ NAK.

### *7.8 Подтверждение итогов отпуска.*

Статусы до запроса: «Отпуск завершен»(0х05).

Статусы после запроса: «Свободна для заказа»(0х01).

Запрос СУ:

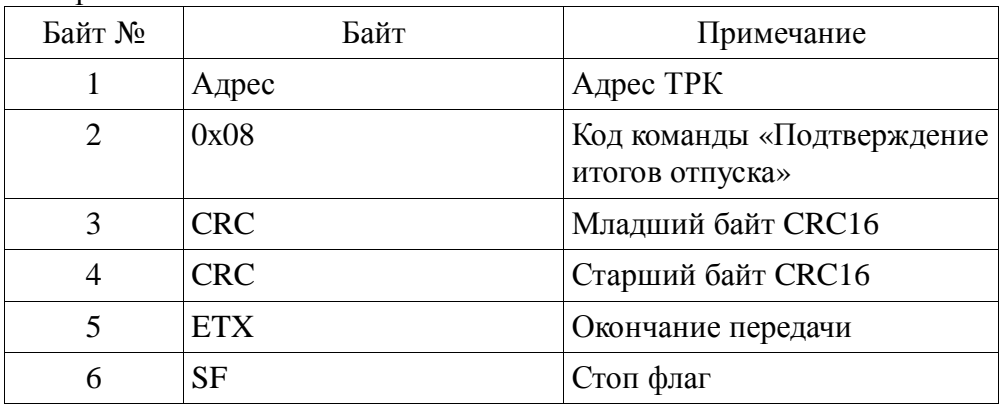

### Ответ ТРК:

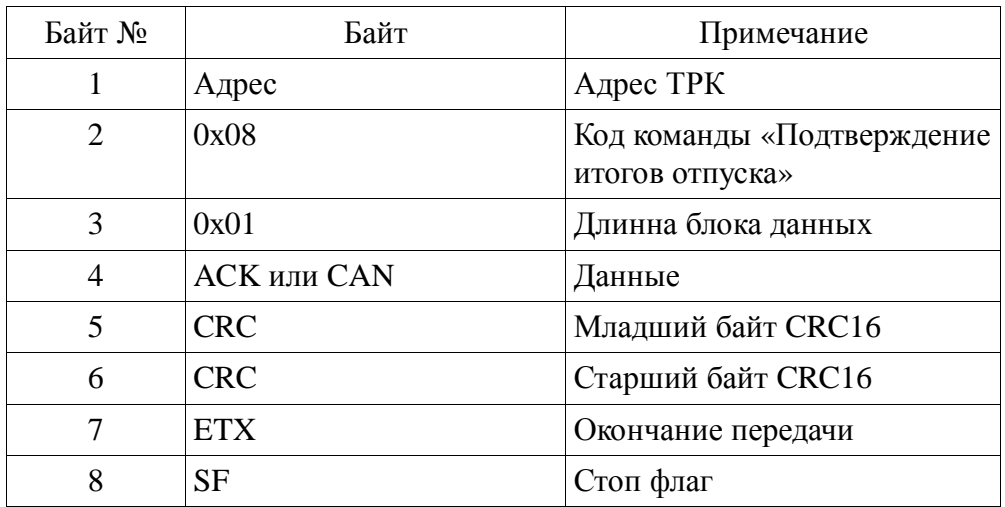

Примечание:

CAN – посылается если ТРК на момент прихода команды «Подтверждение итогов отпуска», в недопустимом статусе.

## *7.9 Установка цены.*

Статусы до запроса: «Свободна для заказа»(0х01).

Статусы после запроса: не меняется.

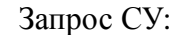

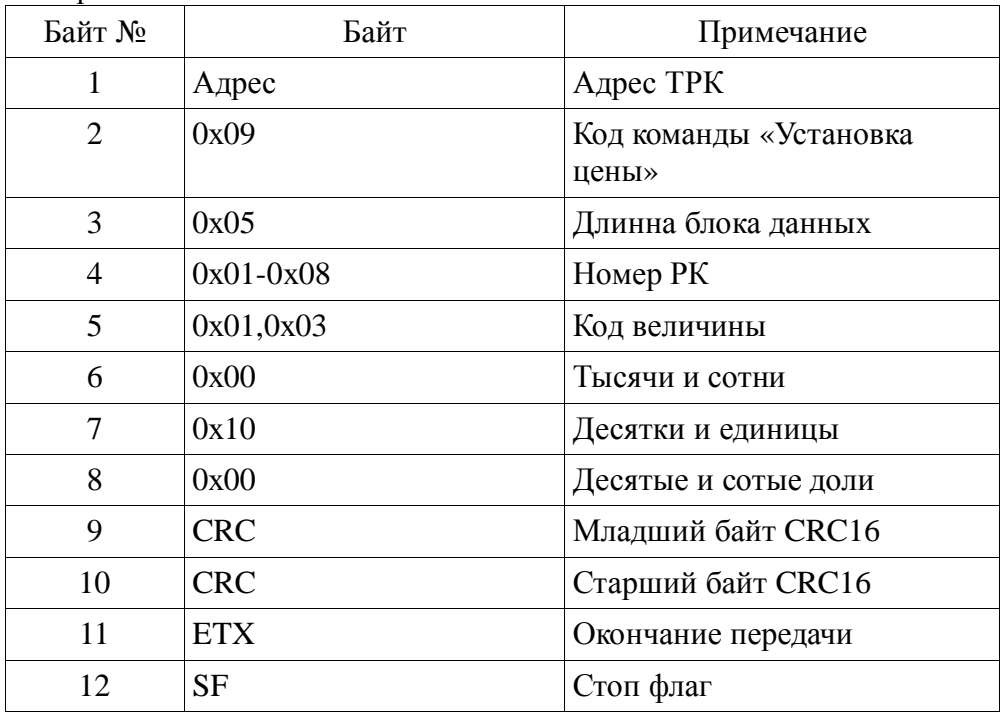

#### Ответ ТРК:

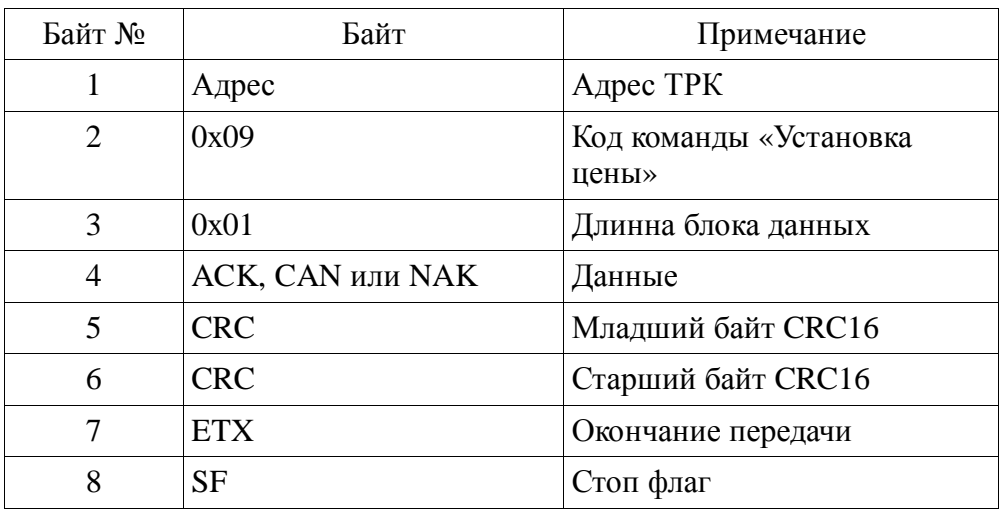

Примечание:

Код величины: 0х01 – цена за литр, 0х03 – цена за килограмм.

CAN – посылается если ТРК на момент прихода команды «Установка цены», в недопустимом статусе или неправильно задан номер РК.

NAK – если неправильно задан код величины.

### *7.10 Установка дозы отпуска.*

Статусы до запроса: «Свободна для заказа»(0х01).

Статусы после запроса: «Доза задана»(0х02).

Запрос СУ:

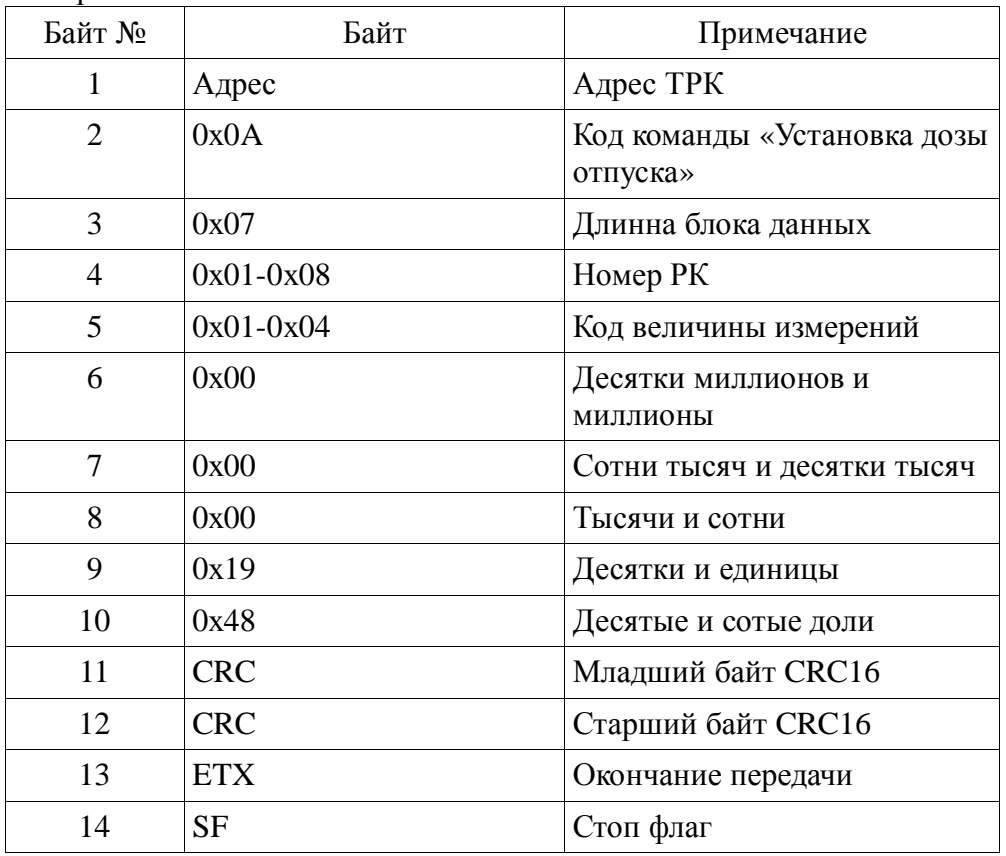

Ответ ТРК:

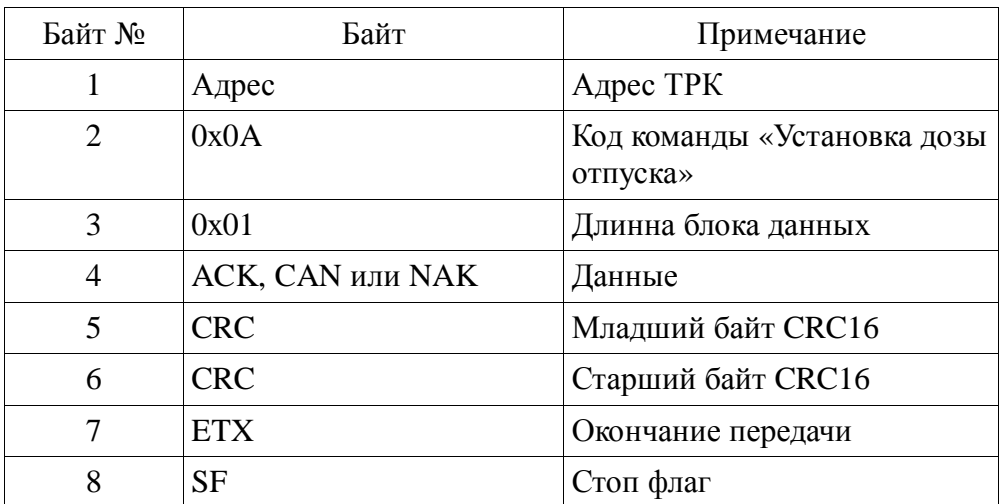

Примечание: Код величины: 0х01 – доза в литрах, 0х02 – доза на сумму в литрах, 0х03 - доза в килограммах, 0х04 – доза на сумму в килограммах.

CAN – посылается, если ТРК на момент прихода команды «Установка дозы отпуска», в недопустимом статусе или неправильно номер РК.

NAK – если код величины, задан неверно.

### *7.11 Продолжение дозы.*

Статусы до запроса: «Отпуск завершен»(0х05).

Статусы после запроса: «Доза задана»(0х02).

Запрос СУ:

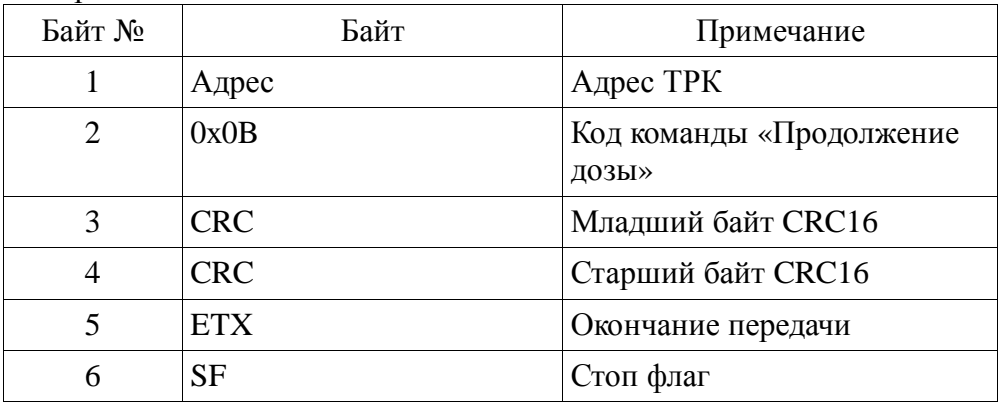

#### Ответ ТРК:

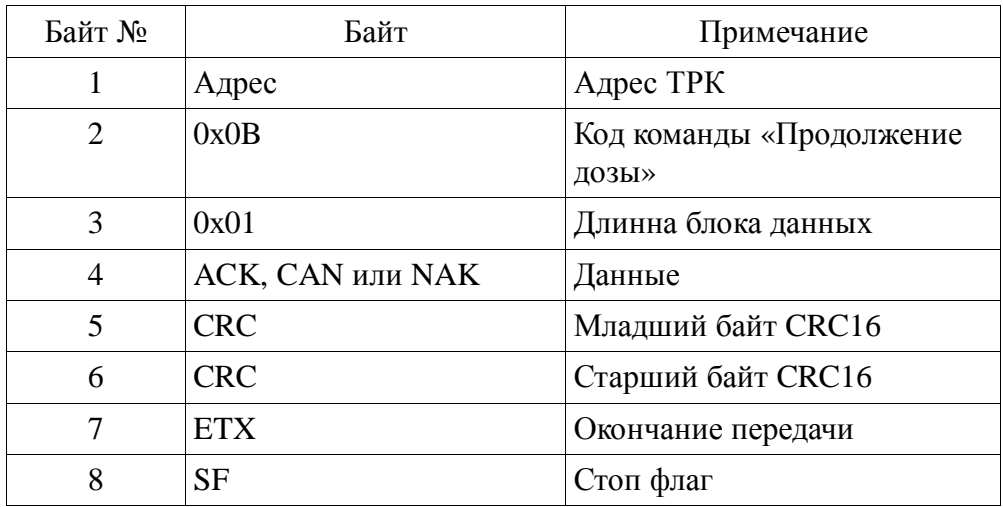

Примечание:

CAN – посылается если ТРК на момент прихода команды «Продолжение дозы», в недопустимом статусе или заданная доза отпущена полностью.

NAK – если оборудование не поддерживает команду.

## *7.12 Запрос предыдущей отпущенной дозы.*

Статусы до запроса: все.

Статусы после запроса: не меняются.

Запрос СУ:

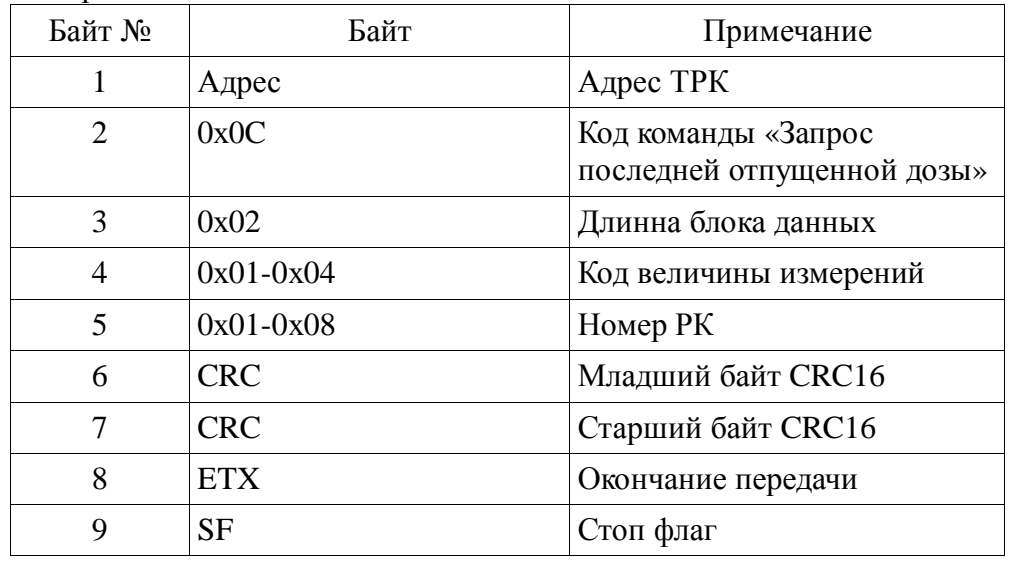

Ответ ТРК:

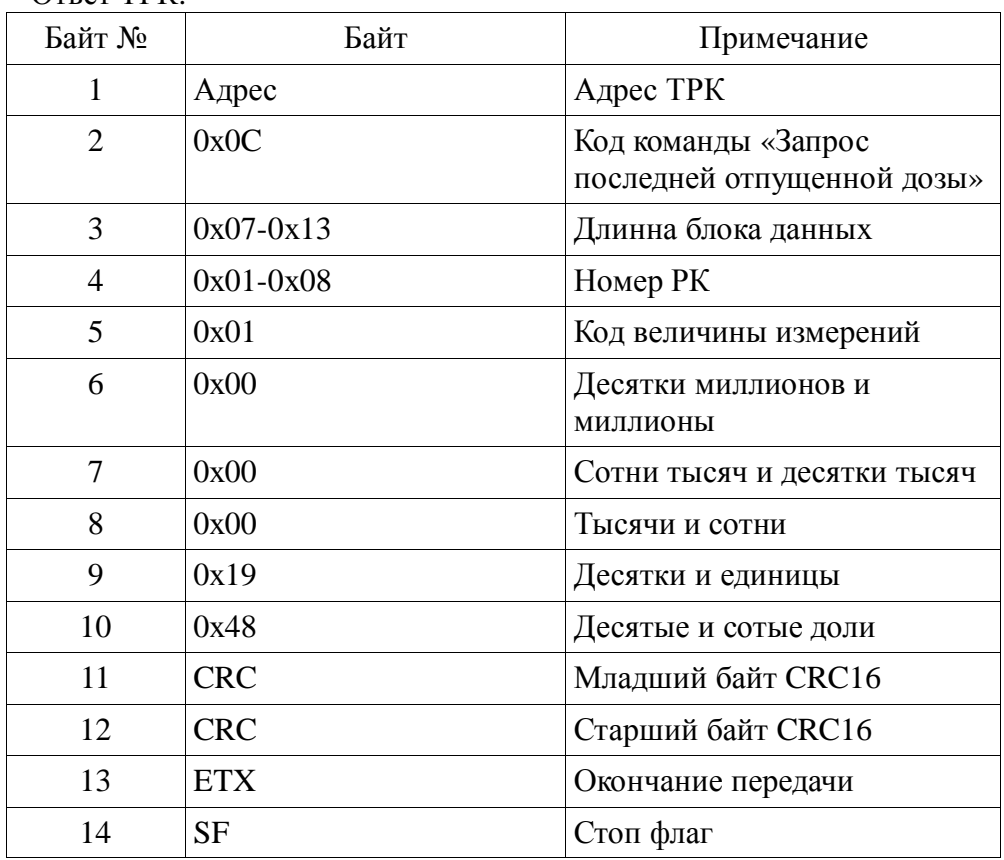

Примечание:

На запрос возвращаются данные о последнем отпуске. Данные о предыдущем отпуске обновляются после команды «Подтверждение итогов отпуска».

## *7.13 Запрос заданной дозы.*

Статусы до запроса: все.

Статусы после запроса: не меняются.

Запрос СУ:

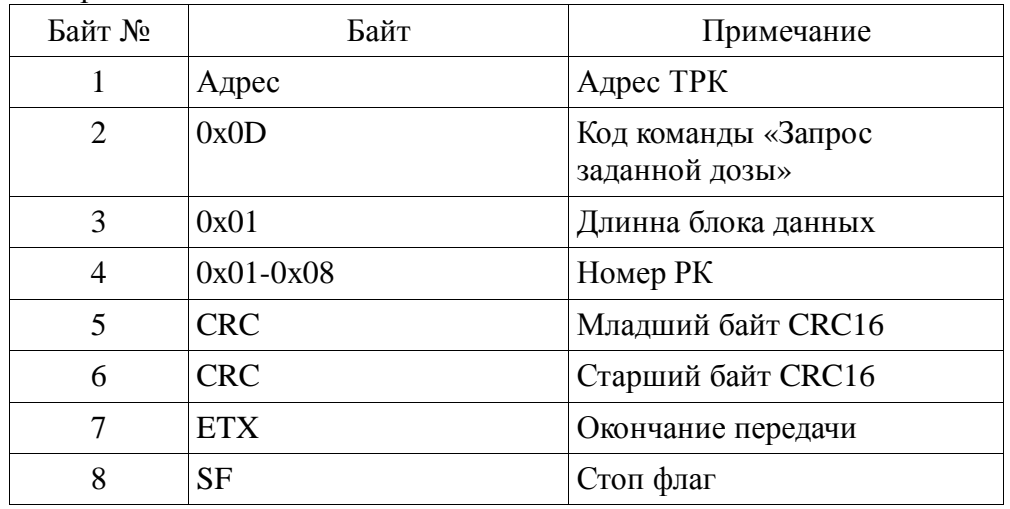

Ответ ТРК:

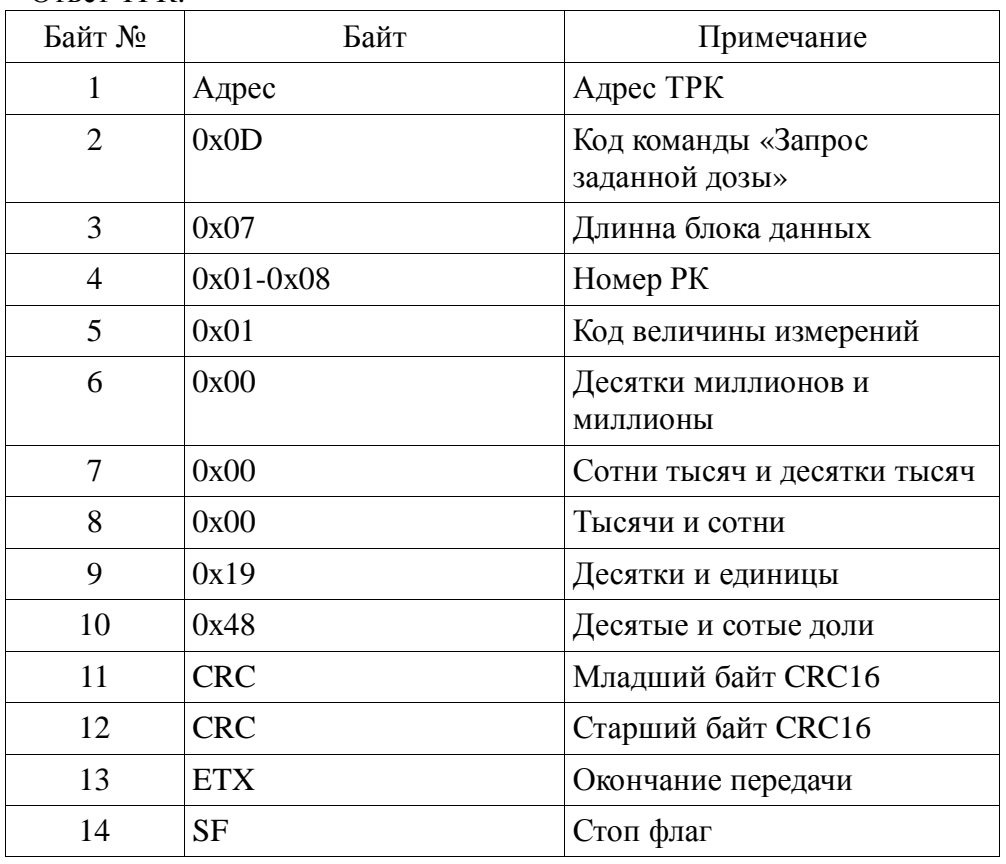

Примечание:

На запрос возвращаются данные о заданной дозе. Данные о заданной дозе обновляются после команды «Установка дозы отпуска».

### *7.14 Запрос списка доступных параметров.*

Статусы до запроса: все.

Статусы после запроса: не меняются.

Запрос СУ:

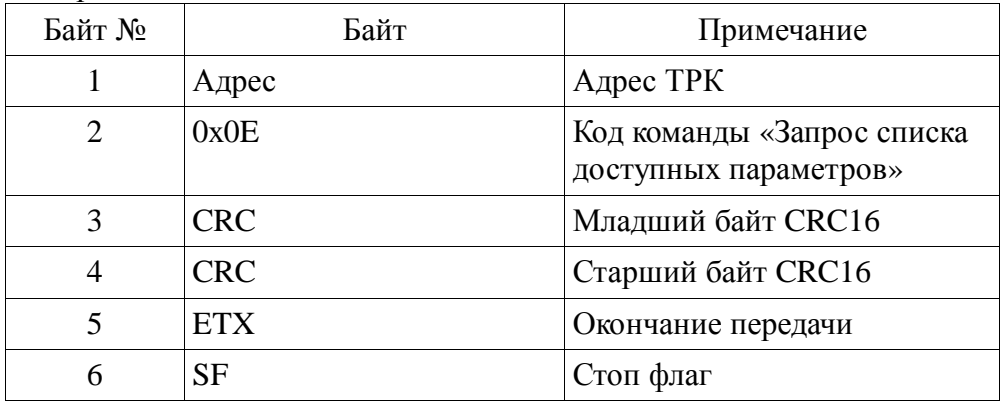

#### Ответ ТРК:

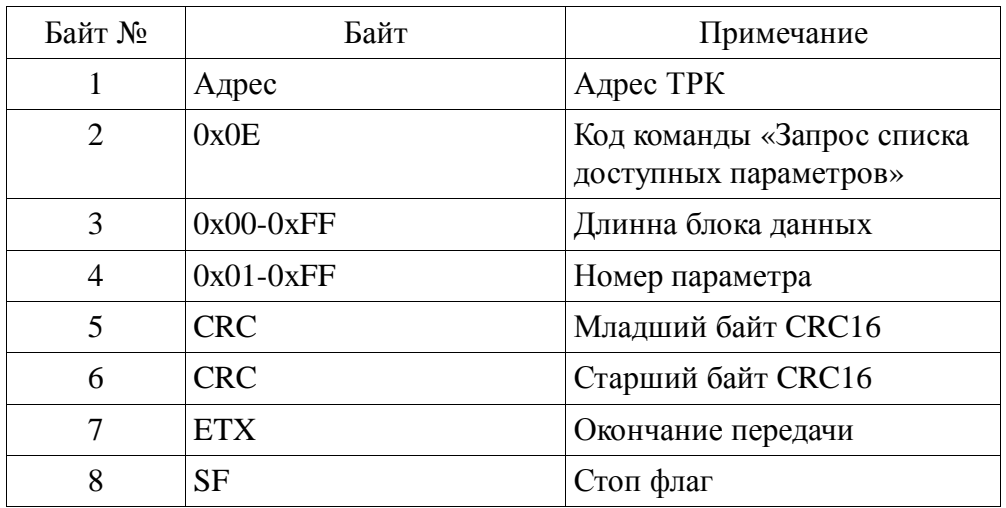

#### Примечание:

На запрос возвращается список доступных параметров. Если длинна блока данных ровна 0х00, значит нет ни одного доступного параметра. Каждый байт в блоке данных обозначает номер параметра.

### *7.15 Запрос параметра.*

Статусы до запроса: все.

Статусы после запроса:

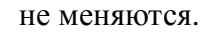

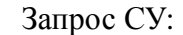

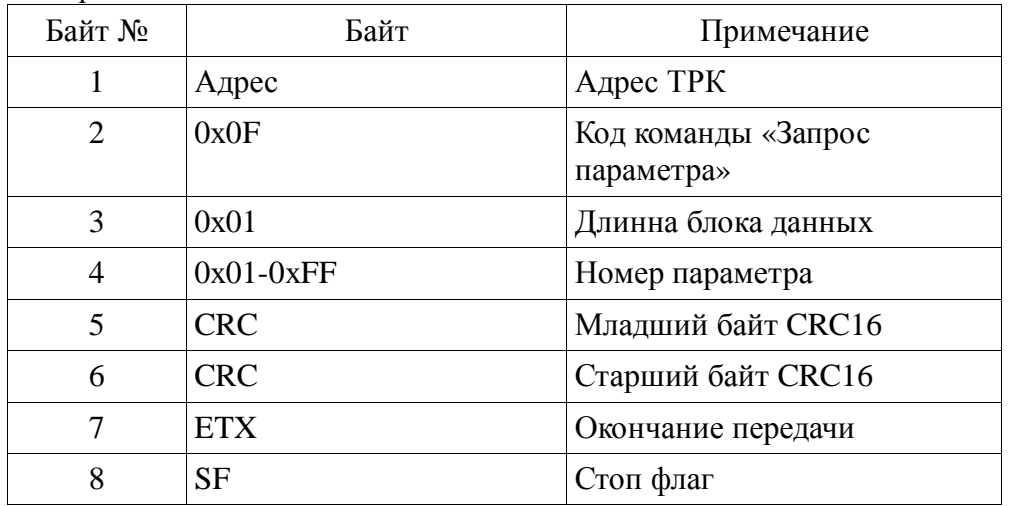

### Ответ ТРК:

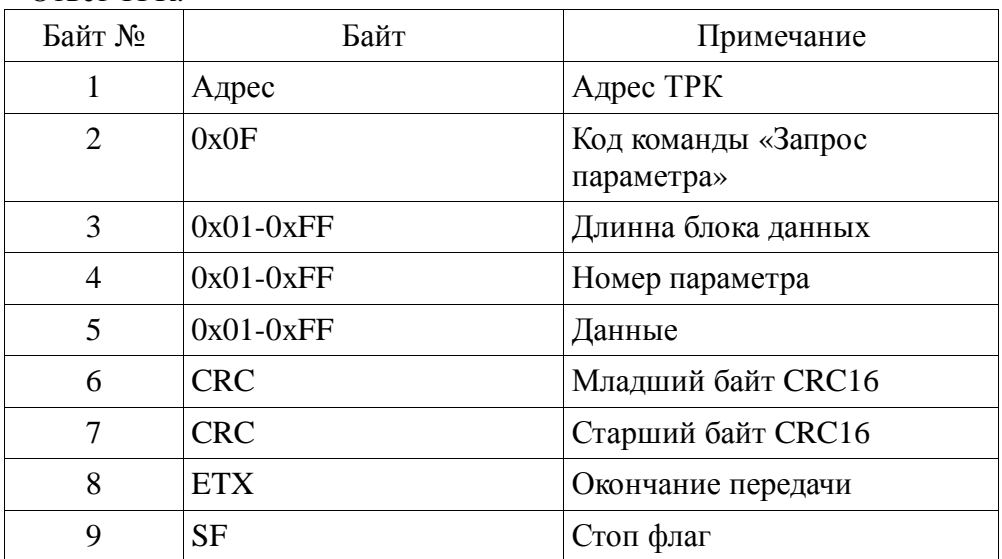

Примечание:

На запрос возвращается значение запрашиваемого параметра. Длинна блока данных зависит от значения параметра. Если запрашиваемый параметр не поддерживается, то следует ответ NAK.

### *7.16 Установка параметра.*

Статусы до запроса: Все.

Статусы после запроса: не меняются.

Запрос СУ:

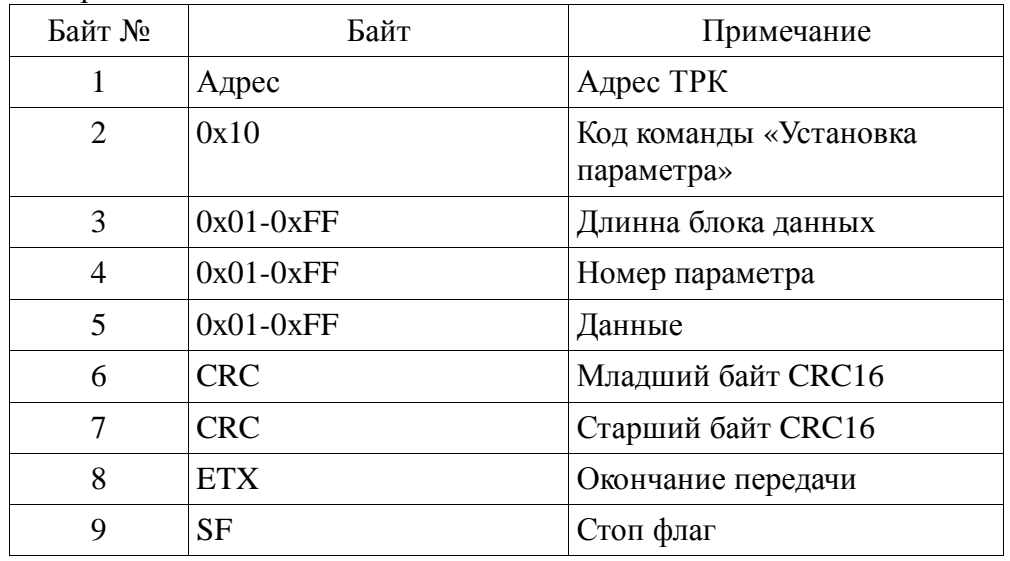

#### Ответ ТРК:

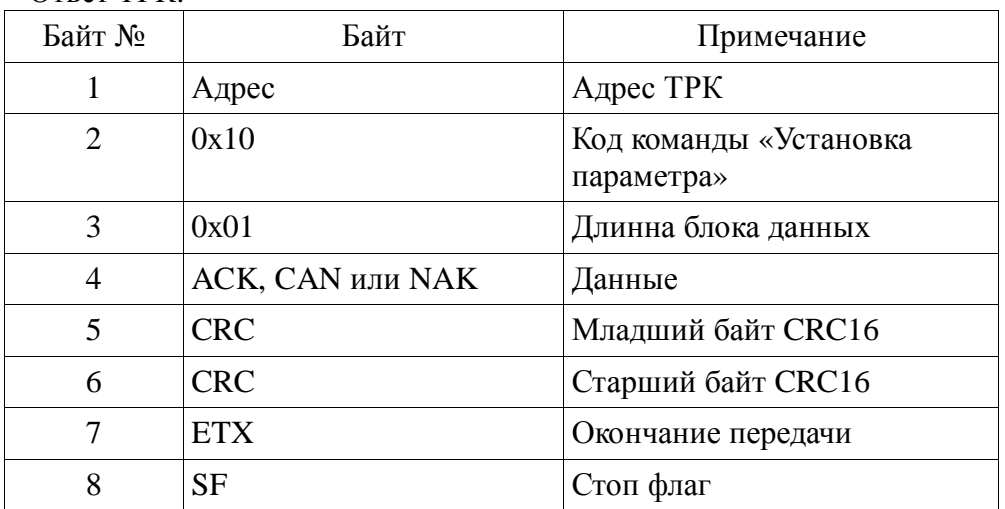

Примечание:

В запросе передается значение устанавливаемого параметра. Длинна блока данных зависит от значения параметра.

CAN – посылается если параметр только для чтения.

NAK – посылается если параметр не поддерживается.

## *7.17 Запрос адресов.*

Статусы до запроса: Все.

Статусы после запроса: не меняются.

Запрос СУ:

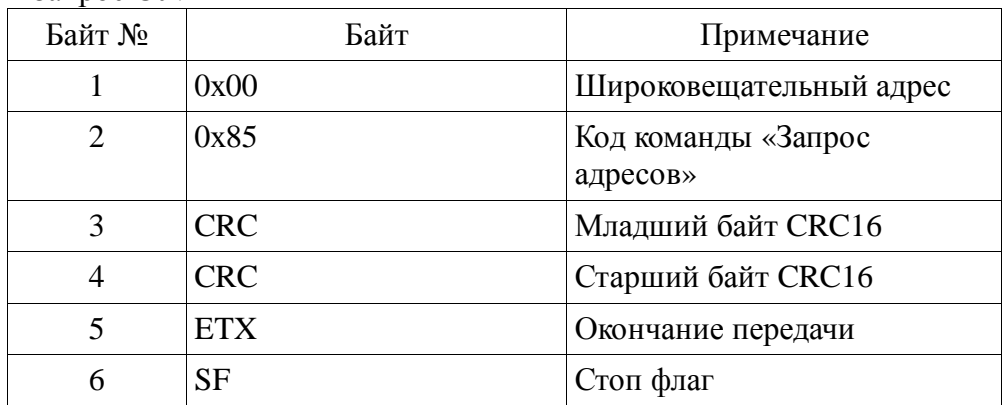

### Ответ ТРК:

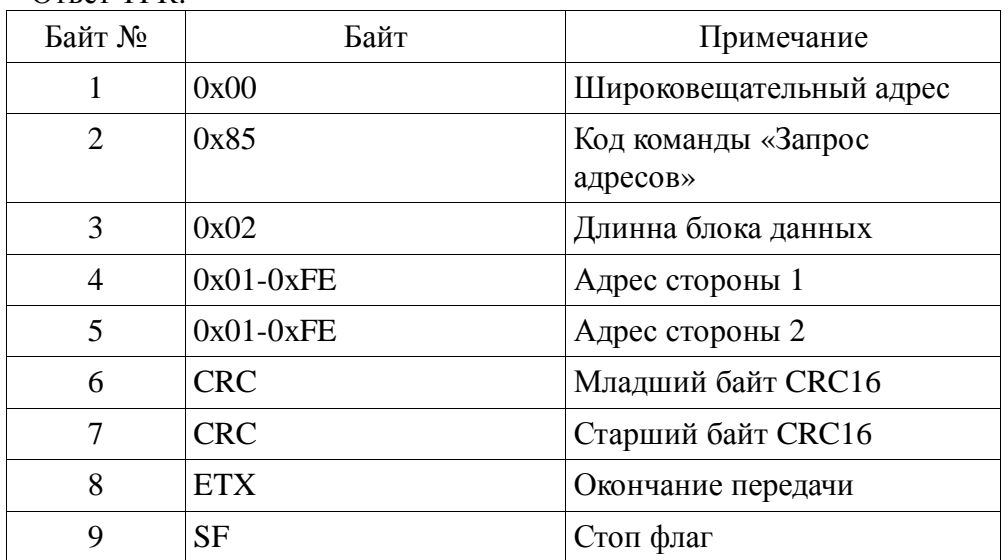

Примечание:

Команда корректно работает когда на линии находится только одна ТРК.

# **8 Приложение 1. Перечень параметров ТРК.**

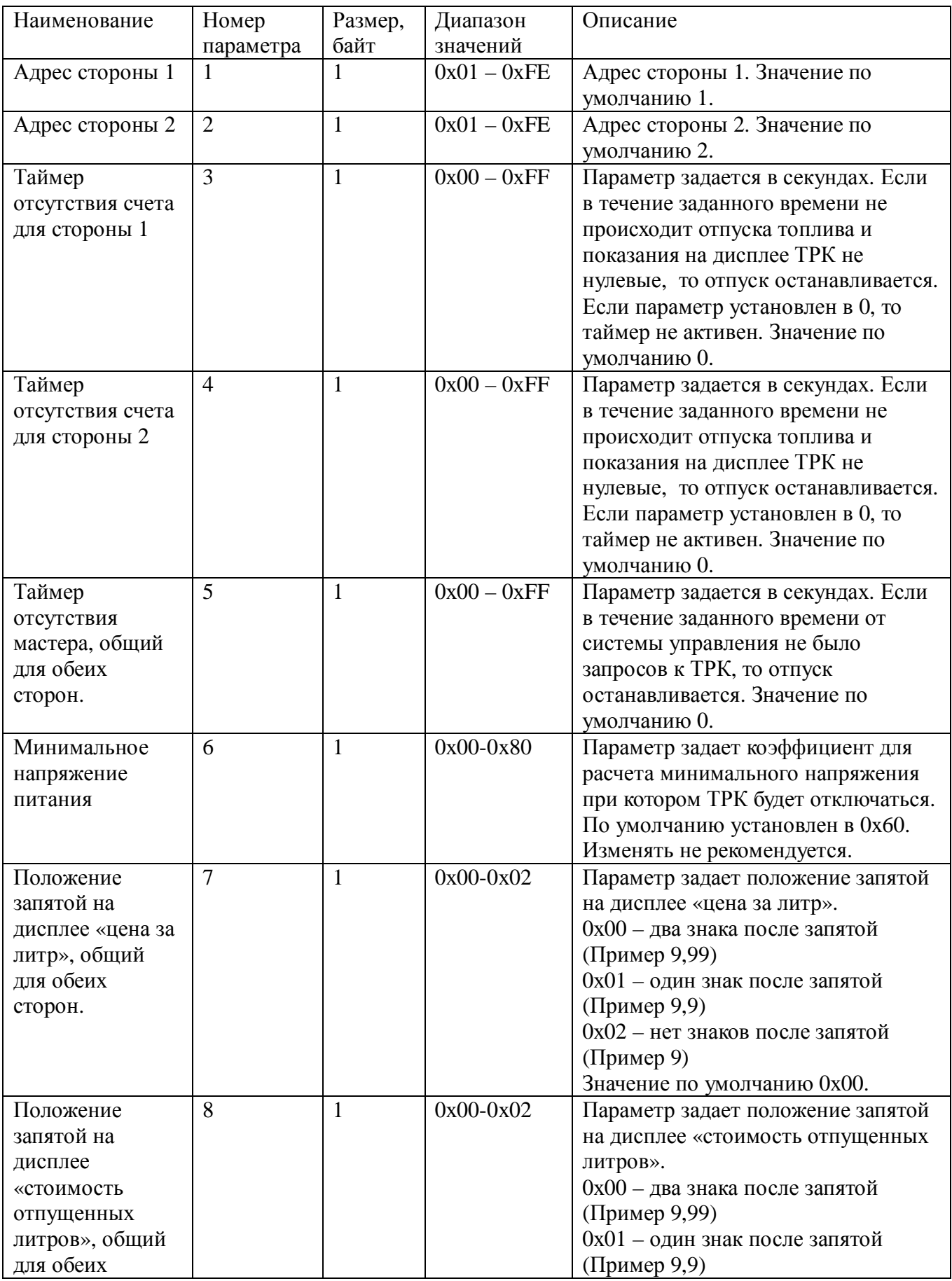

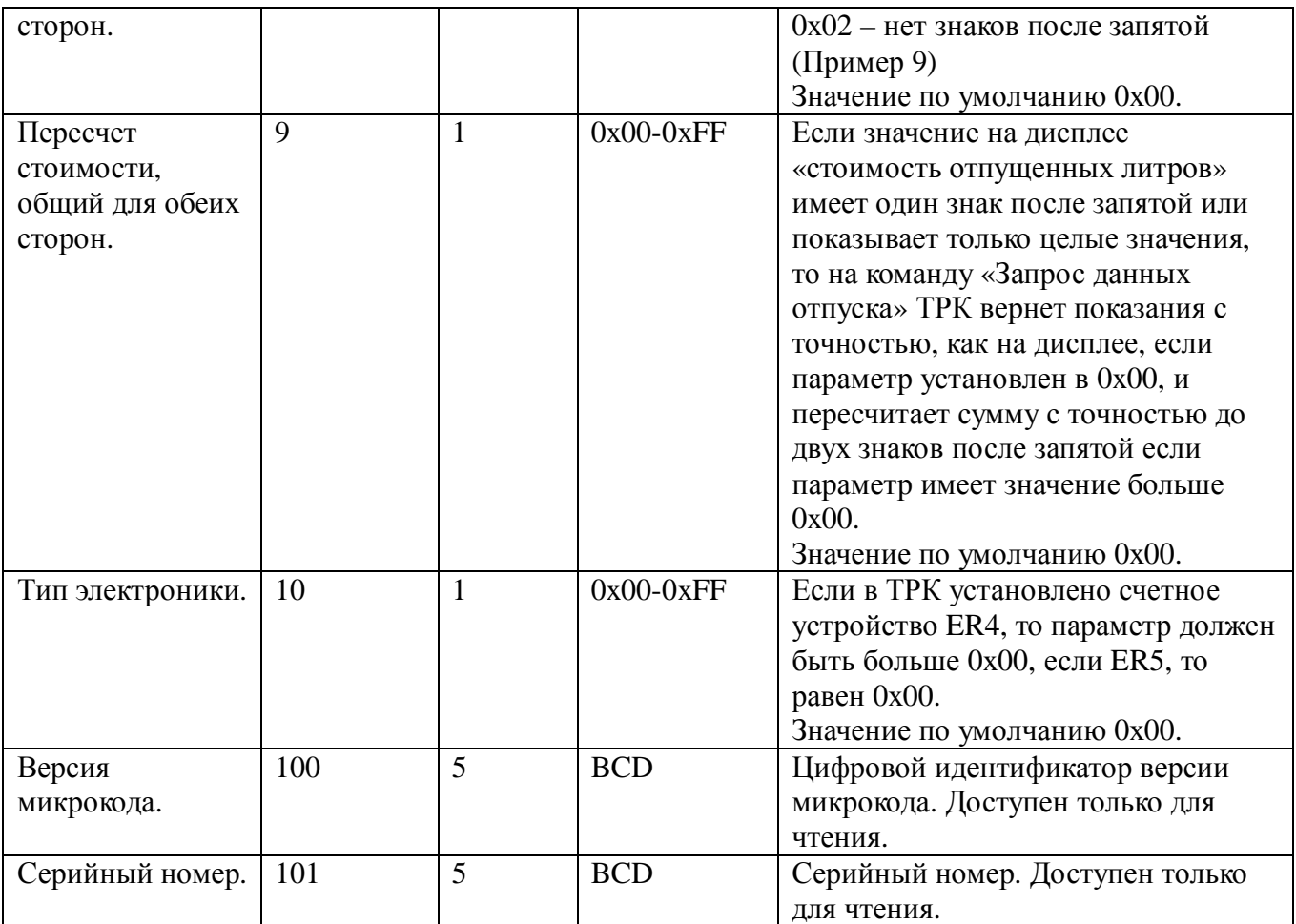